V 1.0  $1$  0  $1$   $1$   $0$   $1$   $1$   $0$   $0$   $1$   $0$   $0$   $0$   $0$   $1$   $1$   $0$   $0$   $0$   $0$   $1$   $0$   $0$   $0$   $1$   $1$   $0$   $0$   $0$   $1$   $0$   $0$   $0$   $1$   $0$   $0$   $0$   $0$   $0$   $1$   $1$   $0$   $0$   $0$   $1$   $1$   $0$   $0$   $0$   $1$   $1$   $0$   $0$   $0$  **Szoftvertervezés és -fejlesztés I.** Objektum-orientált programozás Stringműveletek

V 1.0 **Hallgatói tájékoztató** ÓE-NIK-AII, 2017 **A jelen bemutatóban található adatok, tudnivalók és információk a számonkérendő anyag vázlatát képezik. Ismeretük szükséges, de nem elégséges feltétele a sikeres zárthelyinek, illetve vizsgának. Sikeres zárthelyihez, illetve vizsgához a jelen bemutató tartalmán felül a kötelező irodalomként megjelölt anyag, a gyakorlatokon szóban, illetve a táblán átadott tudnivalók ismerete, valamint a gyakorlatokon megoldott példák és az otthoni feldolgozás céljából kiadott feladatok önálló megoldásának képessége is szükséges.**

V 1.0  $1$   $0$   $1$   $1$   $0$   $0$   $1$   $1$   $0$   $0$   $0$   $0$   $0$   $1$   $1$   $0$   $0$   $0$   $1$   $0$   $0$   $0$   $1$   $1$   $0$   $0$   $0$   $1$   $1$   $0$   $0$   $0$   $1$   $0$   $0$   $0$   $0$   $1$   $1$   $0$   $0$   $0$   $1$   $1$   $0$   $0$   $0$   $1$   $1$   $0$   $0$   $0$   $1$   $1$ **Szoftvertervezés és -fejlesztés I.** Objektum-orientált programozás Stringműveletek

**Előadáson volt - OO alapfogalmak**

- **Az osztály definiálja azokat a "tulajdonságokat és képességeket", amelyeket az adott osztályba tartozó összes objektum birtokol**
	- Az osztályleírás így egyfajta sablont ad az objektumokhoz
- Tartalmazza, hogy az objektumok hogyan jönnek létre és hogyan semmisülnek meg, milyen adatokat tartalmaz egy objektum, és ez az adat milyen módon manipulálható
- **Az objektum egy, az osztályleírás alapján létrejött diszkrét entitás**
- Minden objektum valamilyen létező osztályba tartozik (=adott osztály példánya), egy osztálynak több objektuma is lehet
- V 1.0 – Az osztály által meghatározott adatokat tartalmazza ÓE-NIK-AII, 2017 4

#### **Előadáson volt – osztály szerkezete class Hallgato { string nev, neptun; int szuletesiev; bool aktivstatusz = true; Osztály** Deklarálás a class kulcsszóval. Az osztályok deklarációja tartalmazza az összes tag definícióját. **Adatmezők deklarálása** Értékük inicializálható

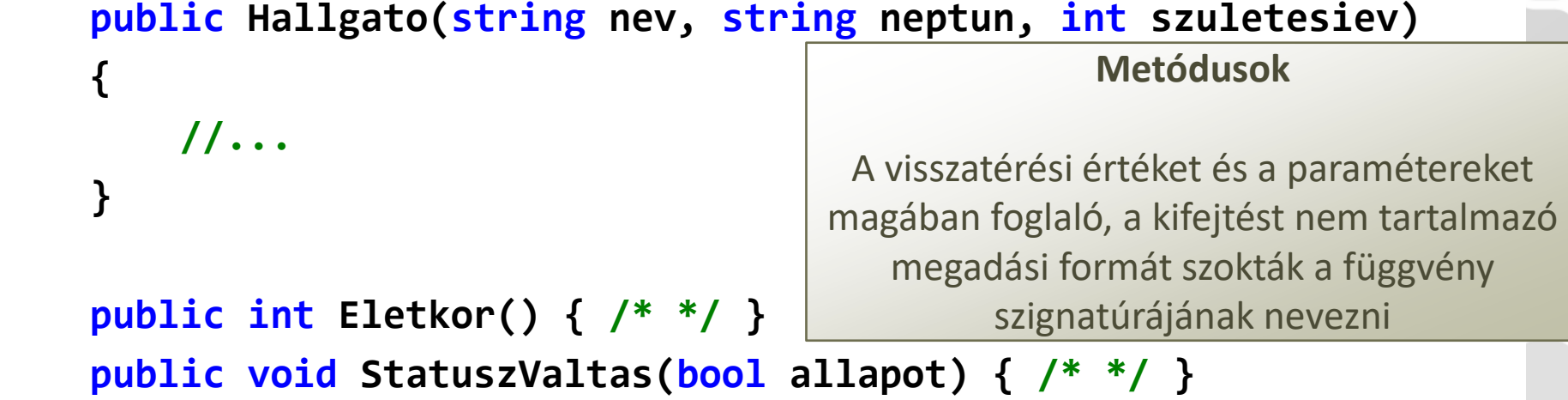

 $V$ 

**}**

### **Előadáson volt - példányosítás**

#### **class Hallgato**

**{**

**}**

**{**

 **{**

 **}**

 **public string nev, neptun; public int szuletesiev; public bool aktivstatusz;**

#### **class Program**

 $V = V$ 

**}**

```
 static void Main(string[] args)
```
 **Hallgato hallgato1 = new Hallgato(); hallgato1.szuletesiev = 1997; hallgato1.nev = "Alaptalan Aladár"; hallgato1.neptun = "A1A1A1";** 

Minden osztálynak rendelkeznie kell konstruktorral

Ha mi magunk nem deklarálunk konstruktort, akkor és csak akkor a C# fordító automatikusan létrehoz egy paraméter nélküli alapértelmezett konstruktort

> A new operátor elvégzi az objektum számára a memóriafoglalást, és meghívja a megfelelő konstruktort

Osztályok és objektumok tagjainak elérése: ". " operátor Példányszintű tagoknál a példány nevét, osztályszintű tagoknál (lásd később) az osztály nevét kell az operátor elé írnunk Az osztály saját metódusainak belsejében nem kell kiírni semmit, ilyenkor egyértelmű hogy a saját ÓE-NIK-AII, 2017 **FREITHEADACHAIR** CHOICHTEAN CHOICHTEAN CHOICHTEAN CHOICHTEAN CHOICHTEAN CHOICHTEAN CHOICHTEAN

# **Előadáson volt - konstruktor**

#### **class Hallgato**

**{**

**}**

```
 string nev, neptun;
     int szuletesiev;
     bool aktivstatusz;
     public Hallgato(string nev_, string neptun_, int szuletesiev_)
 {
         \frac{1}{2} nev = nev \frac{1}{2};
          neptun = neptun_;
          szuletesiev = szuletesiev_;
 }
                                                      A konstruktor neve mindig 
                                                     megegyezik az osztály nevével
                                                  Nincs visszatérési értéke (void sem)
                                                  A névütközések elkerülése végett a 
                                                  paraméterlista változónevei eltérőek 
                                                             kell legyenek
```
**Hallgato hallgato1 = new Hallgato("Alapos Aladár", "A1A1A1", 1997);**

V 1.0 ÓE-NIK-AII, 2017

### **Előadáson volt - this referencia**

#### **class Hallgato**

**{**

```
 string nev, neptun;
 int szuletesiev;
 bool aktivstatusz;
```

```
 public Hallgato(string nev, string neptun, int szuletesiev)
 {
         this.nev = nev;
         this.neptun = neptun;
         this.szuletesiev = szuletesiev;
 }
                                               A this hivatkozás az aktuális
```
Referencia arra az objektumra, amelyik a metódust éppen végrehajtja Nem kell deklarálni, ezt a fordítóprogram automatikusan megteszi

 $\mathbf{1}$ 

**}**

példányra, így a példány adatmezőinek adjuk értékül a paraméterlista azonos nevű változóinak értékét

**Előadáson volt - láthatóság** • **Az osztály minden tagjához, a mezőkhöz és a metódusokhoz is láthatósági szint van rendelve** • **Azt befolyásolja, hogy elérhető-e az adott tag osztályon kívülről, vagy csak belül érvényes** – Publikus: nyilvános, osztályon kívülről is elérhető – Privát: csak az osztályon belül érhető el Léteznek egyéb láthatóságok is, ezeket a következő félévekben tárgyaljuk • **Célunk a lehető legszűkebb elérés megvalósítása!** • **A tagok alapértelmezett láthatósága privát!** hallgato1.szuletesiev = 1997; **private string nev, neptun;** hallgato1.nev = "Alaptalan Aladár"; **public int szuletesiev;** hallgato1.neptun += "A"; **bool aktivstatusz;** ÓE-NIKalbgato1.aktivstatusz = !hallgato1.ak

- **Előadáson volt - tulajdonság** • **Tulajdonság segítségével az olvasás és írás metódusok működése a programban megadhatóak**
- **A felhasználó kód számára metódusként viselkednek**
- **A hozzáférési metódusok bármilyen műveletet végrehajthatnak** 
	- Nem célszerű hosszan tartó műveletekkel lelassítani a tulajdonság elérését

```
class Hallgato
```
**{**

 **}**

**}**

```
 private int szuletesiev;
    public int SzuletesiEv
 {
```

```
 get { return szuletesiev; }
 set { szuletesiev = value; }
```
A tulajdonság elnevezése gyakran az adatmező nevének nagy kezdőbetűs változata

A get az olvasáskor, a set az íráskor lefutó műveleteket tartalmazza. Olvasáskor vissza kell adni egy értéket a return kulcsszóval. Írás esetén a híváskor átadott értéket a value nevű rejtett paraméter tartalmazza

 $V<sub>1.0</sub>$ ÓE-NIK-AII, 2017 **Gyakorló feladat**

**Készítsünk Háromszög osztályt, amely egy háromszöghöz tárolja a három oldal hosszúságát! Legyen képes kerület, terület számítására.**

```
class Haromszog
     double a, b, c;
     public Haromszog(double a, double b, double c)
 {
       this.a = a; this.b = b; this.c = c; }
     public double Kerulet()
 {
             return a + b + c;
 }
     public double Terulet() //Hérón-képlet
 {
         double s = Kerulet() / 2;
         return Math.Sqrt(s * (s - a) * (s - b) * (s - c));
 }
```
V 1.0

**}**

**{**

**Gyakorló feladat**

**Egészítse ki a Háromszög osztályt egy olyan konstruktorral, amely véletlenszerű (0-100 közötti) oldalhosszúsággal rendelkező háromszöget generál. A keletkező háromszögnek szerkeszthetőnek kell lennie!** 

```
public Haromszog()
{
     Random rand = new Random();
     do
 {
         a = rand.Next(0, 101);
         b = rand.Next(0, 101);
         c = rand.Next(0, 101);
  }
     while (!SzerkeszthetoEzAHaromszog());
}
...
private bool SzerkeszthetoEzAHaromszog()
{
     return (a + b > c) && (a + c > b) && (b + c > a);
}
```
V 1.0

**Gyakorló feladat**

**Egészítse ki a Háromszög osztályt úgy, hogy módosíthatóak legyenek az oldalhosszak, de csak úgy, hogy a háromszög szerkeszthető maradjon! (Rossz oldalhossz megadása esetén maradjon meg az eredeti hossz.)**

```
V 1.0
                                  ÓE-NIK-AII, 2017 13
 private double a;
 public double A
 {
      get { return a; }
      set
  {
          double regiA = a;
          a = value;
          if (!SzerkeszthetoEzAHaromszog()) //Ebben a megoldásban egyszerűen 
 csak felhasználtuk ezt a régebben meglévő függvényt.
              a = regiA;
  }
 }
 ...
```
### **Gyakorló feladatok**

Készítsen Kör osztályt, amely egy kört a középpontja koordinátáival és a sugárral reprezentál! Az osztályban legyen metódus, ami megállapítja, hogy egy adott pont benne van-e a körben vagy sem.

Készítsen példányt a tesztelésre: kérje be a felhasználótól egy kör adatait, majd kérjen be pontokat, és mondja meg, ezek benne vannak-e a körben vagy sem.

Készítsen a Körhöz egy új konstruktort, amely megadott sugárral, de véletlenszerű középponttal hozza létre a példányt.

Egészítse ki a Kör osztályt úgy, hogy legyen metódusa, amely megállapítja, hogy egy adott pont a kör középpontjától pontosan mekkora távolságra van.

Módosítsa a Kör osztályt Céltábla osztállyá úgy, hogy legyen benne metódus, amely egy adott pontnak a középponttól való távolsága szerint különböző pontszámokat ad! - Ezután készítsen céllövő játékot: hozzon létre egy véletlenszerű középpontú céltáblát, majd kérjen be a felhasználótól 15 lövést (pontot), és számolja, hány pontnyi találata van a felhasználónak a 15 lövés után. Minden lövés után segítségül közölje, mekkora volt a lövés távolsága a céltáblától.

V 1.0 OE-NIK-AII, 2017 11101001111110110100011001100011110001 V 1.0  $1$   $0$   $1$   $1$   $0$   $0$   $1$   $1$   $0$   $0$   $0$   $0$   $0$   $1$   $1$   $0$   $0$   $0$   $0$   $1$   $0$   $0$   $0$   $1$   $1$   $0$   $0$   $0$   $1$   $1$   $0$   $0$   $0$   $1$   $0$   $0$   $0$   $0$   $1$   $1$   $0$   $0$   $0$   $1$   $1$   $0$   $0$   $0$   $1$   $1$   $0$   $0$   $0$   $1$ **Szoftvertervezés és -fejlesztés I.** Objektum-orientáltoprogramozás1101101111100111111111010110 Stringműveletek

**Műveletek karaktersorozatokkal**

- A karaktersorozat ("string") karakterek halmazaként is **felfogható**
- **Mivel gyakran használt, igen fontos típusról van szó, rengeteg beépített segédfunkció áll rendelkezésre hozzá**
- **Néhány kiemelt művelet és segédfunkció:** Összekapcsolás (+ operátor)
- Részsorozat kiválasztása (Substring függvény)
- Részsorozat keresése (IndexOf /LastIndexOf, Contains)

Konverziók (változónév. ToString() és típusnév. Parse() )

– Kis- és nagybetűs formára alakítás (ToUpper, ToLower) Formázott megjelenítés (String.Format)

V 1.0 – Karaktersorozat kezelése karakterenként ÓE-NIK-AII, 2017  $11010011111011010001100110001$   $\rightarrow$  16 **Műveletek karaktersorozatokkal** • **Összekapcsolás**

class Összekapcsolás {

#### static void Main()

V 1.0

{

}

}

```
 string str1 = "Szervusz"; 
string str2 = "C#";
 string str3 = "világ!"; 
string str4 = str1 + ", " + str2 + " " + str3;
 System.Console.WriteLine(str4);
```
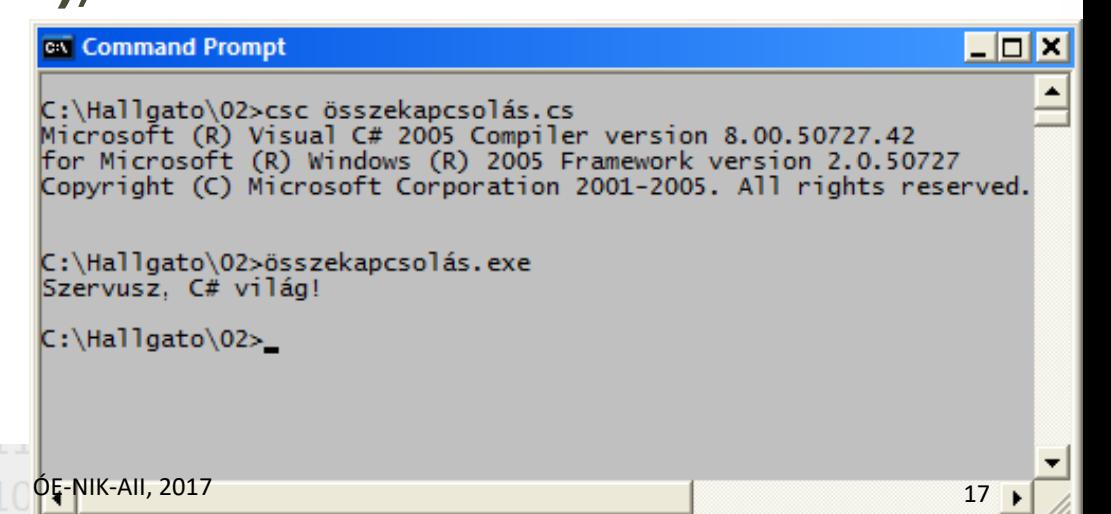

V 1.0 **Műveletek karaktersorozatokkal int proba = 0; string be; do { Console.Write(proba + ". próba: "); be = Console.ReadLine();1101101 proba++; } while (be == ""); Console.Write(proba + 1 + ". próba: "); Console.Write("A(z) " + proba + 1 + ". próba: "); Console.Write("A(z) " + (proba + 1) + ". próba: ");**  $\frac{1}{2}$ ÓE-NIK-AII, 2017 $\frac{1}{1}$ 1010011111111011010011100111000111100011

**Műveletek karaktersorozatokkal**

- **Metódusok hívása: stringváltozó.valami();**
- **Előtte inicializálni kell a változót**
- **A forrásváltozót a metódus hívása NEM módosítja, a művelet eredménye a kimenetben lesz**
- stringváltozó=stringváltozó.valami(); < visszaírás
- V 1.0 **• stringváltozó2=stringváltozó.valami(); ← átírás** • **Az első karakter sorszáma: 0** ÓE-NIK-AII, 2017 19

### **Műveletek karaktersorozatokkal** class Részsorozat

### static void Main()

{

{

}

}

```
string s1, s2;
 s1 = "Hello, World"; 
 s2 = s1.Substring(7, 5); // Kezdő index: 0 
 System.Console.WriteLine(s2);
```
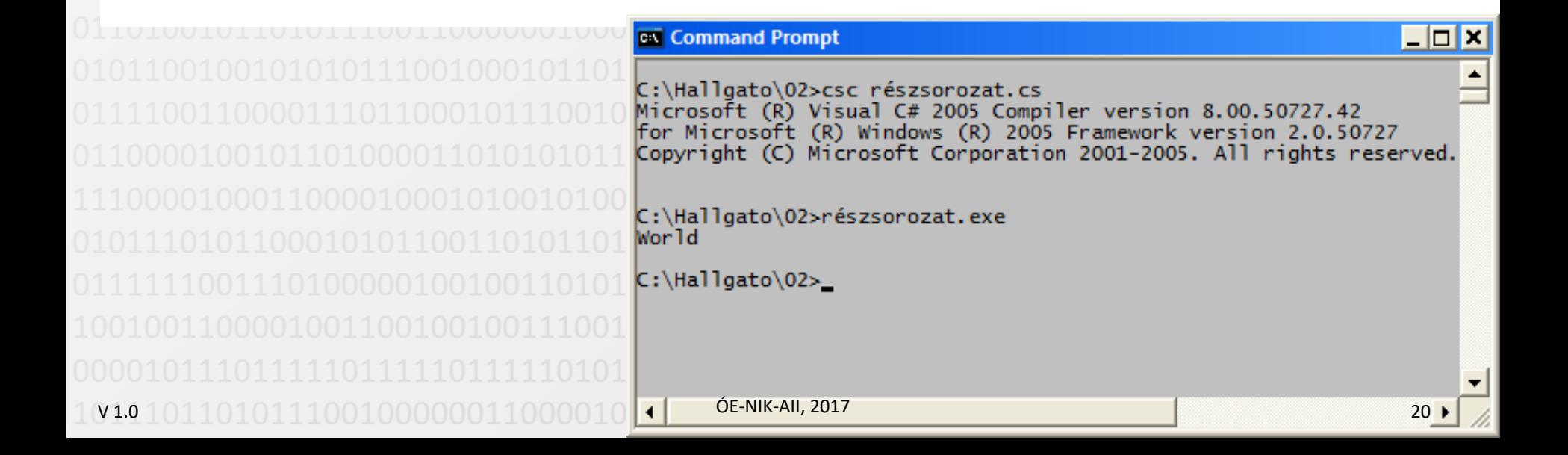

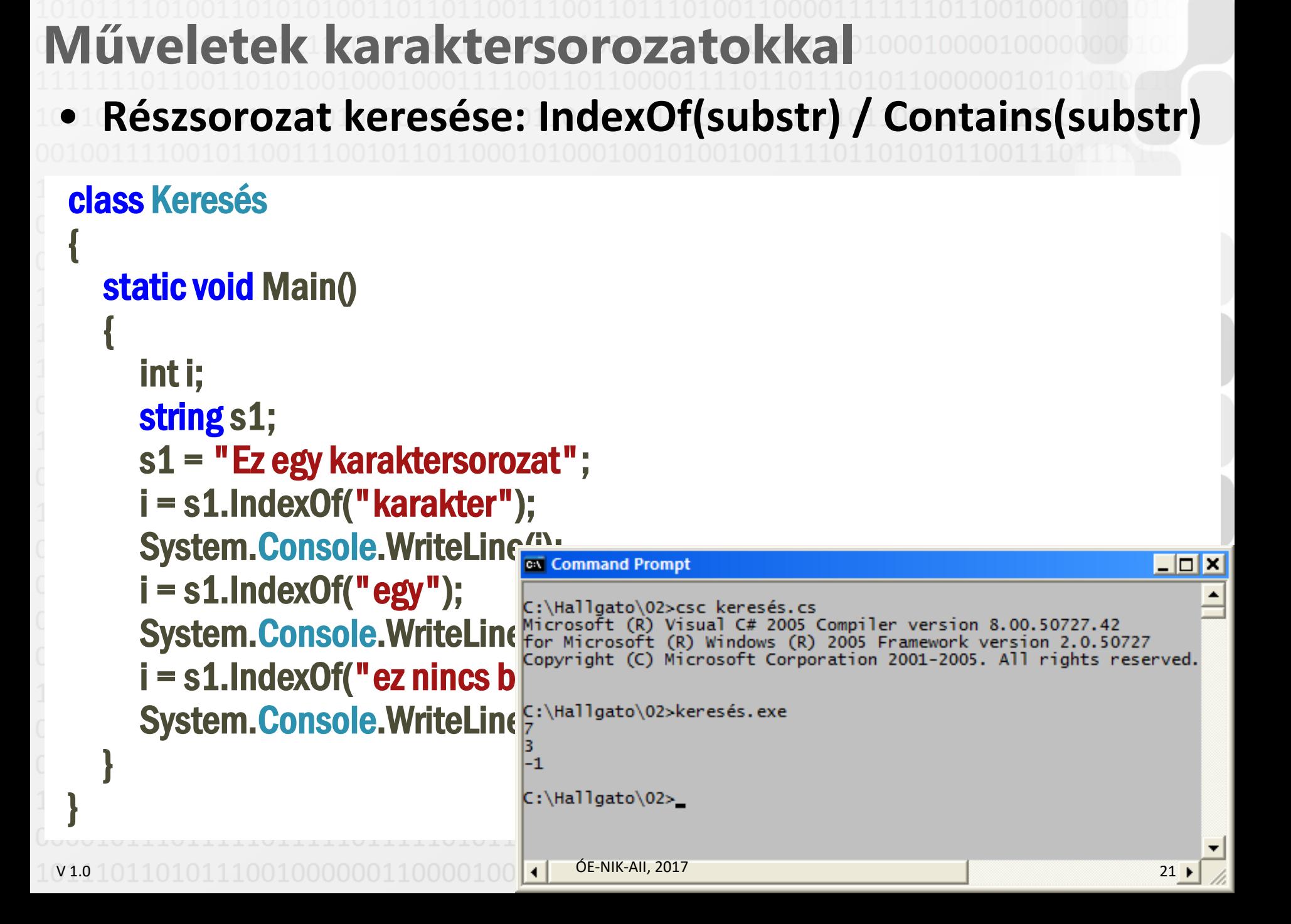

V 1.0 **Műveletek karaktersorozatokkal** • **Konverziók** • **A stringgé történő konverzió a C# nyelven MINDEN változónál ugyanúgy történik: byte b=250; float f=3.14f; string s1=b.ToString(); string s2=f.ToString();** • **Stringből számmá tudunk konvertálni: string s="123"; string s2="123,456"; byte b=byte.Parse(s); float f=float.Parse(s2);** 0E-NIK-AII, 2017 1101001111111011010001100110001 **Műveletek karaktersorozatokkal** • **Kis- és nagybetűs formára alakítás** class CsupaKisÉsNagybetű

```
 static void Main()
```
 int i; string s;

{

{

}

}

 i = 1982; s = "Lajos születési éve " + i; System.Console.WriteLine(s.ToUpper(1);

 $\Box$ o $\times$ System.Console.WriteLine(s.ToL E:\Hallgato\02>csc\_csupakisésnagybetű.cs<br>Microsoft (R) Visual C# 2005 Compiler version 8.00.50727.42 for Microsoft (R) Windows (R) 2005 Framework version 2.0.50727 Copyright (C) Microsoft Corporation 2001-2005. All rights reserved. C:\Hallgato\02>csupakisésnagybetű.exe LAJOS SZÜLETÉSI ÉVE 1982 laios születési éve 1982

```
C:\Hallgato\02>_
```
**Műveletek karaktersorozatokkal** • **Formázott megjelenítés string mi = "árvíztűrő tükörfúrógép"; string milyen = "legjobb";**

**int db = 123;**

**float ar = 2.5f;**

**string kimenet = string.Format("Ha nekem {0, 5} darab {1}em lenne {2:F} forintért, az lenne a {3}", db, mi, ar, milyen); Console.WriteLine(kimenet);**

 $\rightarrow$  Ha nekem 123 darab árvíztűrő tükörfúrógépem lenne 2,50 forintért, az lenne a legjobb

### **Műveletek karaktersorozatokkal** • **Formázott megjelenítés vezérlőkarakterei**

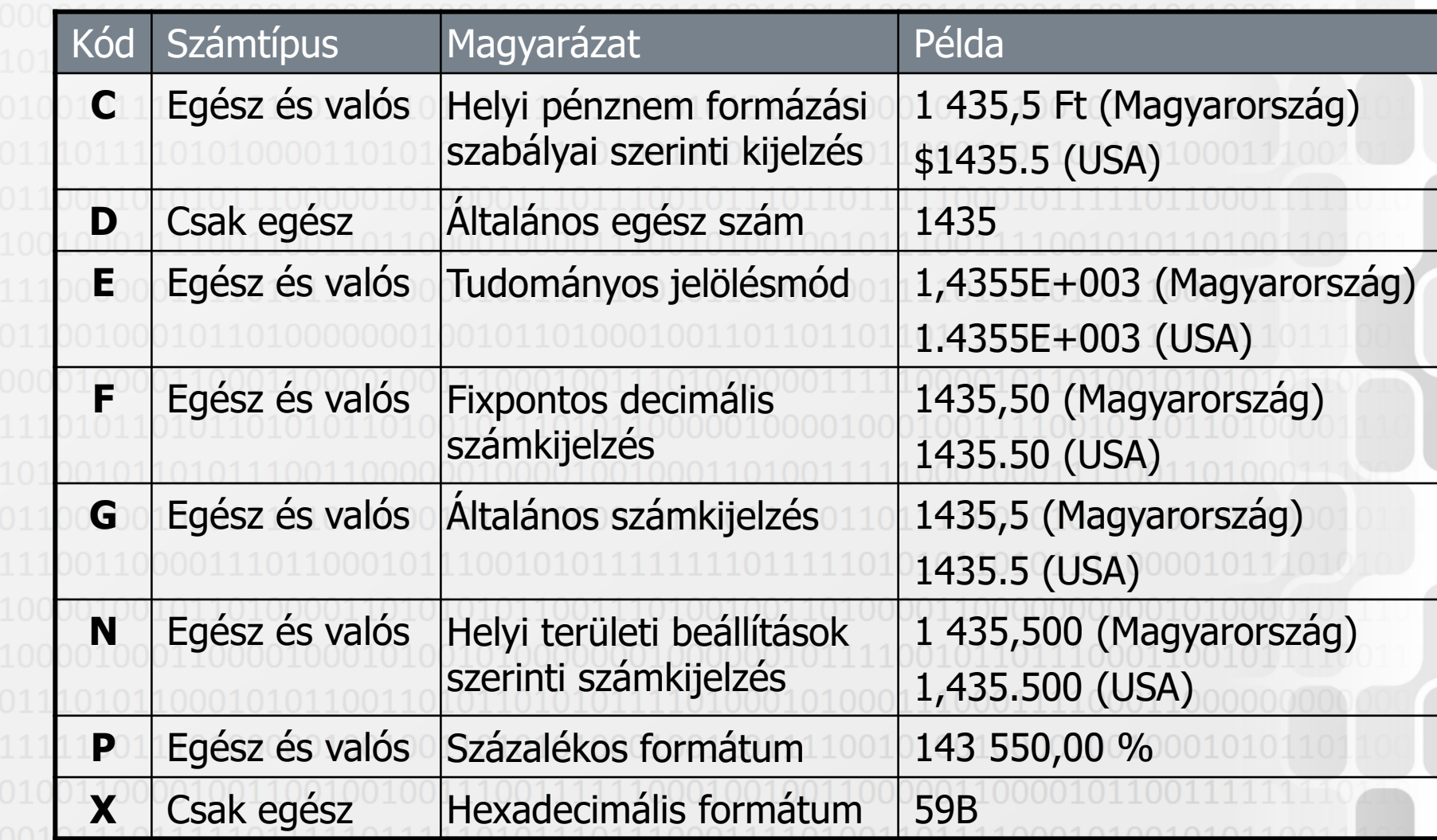

## **Műveletek karaktersorozatokkal**

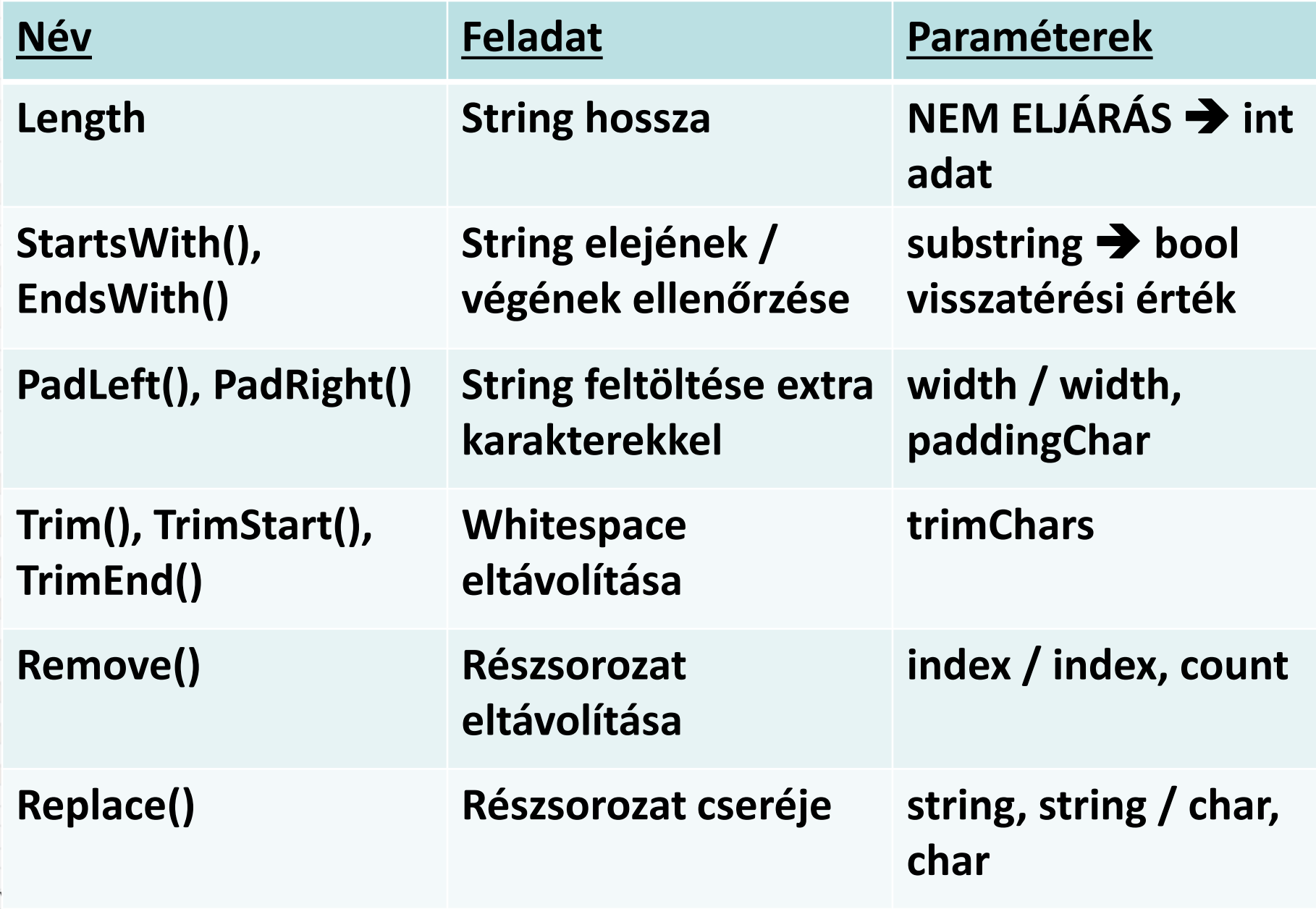

**Műveletek karaktersorozatokkal** • **Karaktersorozat kezelése karakterenként (substring helyett)**

```
class Karakterenként 
{
```

```
 static void Main()
```
 $V$  1.0

}

}

 $\{$ 

```
 int i; 
      string s = "Karaktersorozat"; 
      i = 1;
      while (i < s.Length) 
\overline{\mathcal{L}} System.Console.WriteLine(s[i]); 
             i++; 
 }
```
**Gyakorló feladatok**

**Írjon programot amely egy stringből eltünteti a szóközöket! Alkalmazza a stringműveleteket!**

**Írjon programot, amely egy szövegben megszámolja a magánhangzókat! Alkalmazza a stringműveleteket!**

**Készítsen programot, amely egy adott karaktersorozatot (pl. "Amelyik kutya ugat, az a kutya nem harap") minden**  adott karaktersorozatát (pl. "kutya") egy adott karaktersorozatra (pl. "macska") cseréli!

V 1.0  $\big($ ÓE-NIK-AII, 2017 $\big)$  1 0 1 0 0 1 1 1 1 1 1 0 1 1 0 1 0 0 0 1 1 0 0 1 1 0 0 0 1  $\big)$ 

### **Gyakorló feladatok**

Készítsen objektum-orientált szemléletű programot utazók állomásainak nyilvántartására! Tárolja minden példányban, hogy mely nagyvárosokban járt eddig az adott utazó!

A megoldást úgy alakítsa ki, hogy a példányokban egy stringben tárolja az eddig meglátogatott városokat, ezeket pedig pontosvesszővel válassza el egymástól!

1. Készítse el az osztálydefiníciót, a konstruktort!

V 1.0

- 2. Készítsen void Utazik(string hova) nyilvános metódust, amely a paraméterként megadott helyet hozzáadja az eddigiekhez!
- 3. Készítsen nyilvános bool JartE(string hol) metódust, amely megadja, hogy az utazásai során járt-e a paraméterként megadott városban!
- 4. Készítsen nyilvános metódust int HanyHelyenJart () néven, amely megadja, hogy az utazó hány helyen járt eddig! Készítse el on-the-fly értéket kapó tulajdonságként is!
- 5. Készítsen metódust, amely két paraméterként megadott városról megmondja, hogy melyikben járt előbb az utazó! string HolVoltElobb(string egyik, string masik)
- 6. Készítsen metódust, amely visszaadja azokat a helyeket, ahol az utazó járt (ismétlődés nélkül!) string[] HelyekIsmetlesNelkul()
- járt!string[] HelyekAholTobbszorJart() (2017) 7. Készítsen metódust, amely megadja azokat a helyeket, ahol az utazó többször is